УДК 004.4.242

Вестник СибГАУ Т. 16, № 1. С. 183–187

## **МЕТОД АВТОМАТИЗАЦИИ ПОДГОТОВКИ ТИПОВЫХ РАБОТ ПО УПРАВЛЕНИЮ КОСМИЧЕСКИМИ АППАРАТАМИ**

Н. А. Космынина

АО «Информационные спутниковые системы» имени академика М. Ф. Решетнёва» Российская Федерация, 662972, г. Железногорск Красноярского края, ул. Ленина, 52 E-mail: n.kosmynina@list.ru

*Типовые работы представляют собой командные скрипты, написанные на специализированном проблемноориентированном языке, применяемые для управления космическими аппаратами производства АО «ИСС». Типовые работы формализуют последовательность команд для выдачи, условия их выдачи и некоторые вспомогательные операции, например, вывод на экран сообщения для привлечения внимания оператора.* 

*Все типовые работы, необходимые для штатного управления космическими аппаратами, разрабатывают*ся и тестируются на базе AO «ИСС», а затем поставляются в составе других исходных данных управления. *Также поддерживается возможность разрабатывать свои собственные типовые работы, следуя синтаксическим правилам языка управления.* 

*Рассмотрена технология подготовки типовых работ, применяемая на АО «ИСС»: типовые работы разрабатываются вручную, на основе эксплуатационной документации по управлению, содержащей все необходи*мые данные в стандартном формате, в виде таблиц. Выделены недостатки данного метода: большое количе*ство затрачиваемого времени, возможность ошибок, вызванных влиянием человеческого фактора.* 

*Предложен метод автоматизации процесса подготовки типовых работ: использование алгоритма, который на основе анализа текстов эксплуатационной документации составляет типовые работы по управлению космическими аппаратами.* 

*В ходе выполнения исследования были рассмотрены некоторые из существующих программных систем управления производства США, Испании, Японии и др., где, несмотря на широкое использование скриптовых языков управления, аналогов данному алгоритму найдено не было.* 

*Разработан прототип программного обеспечения, реализующего указанный метод, доказана его эффективность: использование данного прототипа показало значительное увеличение скорости разработки типовых работ.* 

*Данное ПО предполагается использовать для подготовки типовых работ по управлению космическими аппаратами разработки АО «ИСС».* 

*Ключевые слова: управление космическими аппаратами, язык управления космическими аппаратами, исходные данные по управлению космическими аппаратами.* 

> Vestnik SibGAU Vol. 16, No. 1, P. 183–187

## **AUTOMATION METHOD OF SATELLITE CONTROL SCRIPTS CREATION**

# N. A. Kosmynina

JSC "Information Satellite System" named after academician M. F. Reshetnev" 52, Lenin Str., Zheleznogorsk, Krasnoyarsk region, 662972, Russian Federation E-mail: n.kosmynina@list.ru

*Control scripts are programs, written in specialized problem-oriented language, and used to control JSC "ISS" satellites. Control scripts formalize the sequence of commands to be uploaded, conditions for the command to be sent and some additional operations e. g. displaying a message to attract operator's attention.* 

*All control scripts needed for routine satellite control are generated and tested by JSC "ISS" experts, and supplied as part of other initial data. In addition the possibility to generate new control scripts following the syntax rules of control scripts language is allowed.* 

*Process of satellite control script preparation, used in JSC "ISS", is reviewed in this article. Control scripts are prepared manually, based on satellite control documentation, which contains all data needed. This method has the following disadvantages: a lot of time is required to create the scripts; possibility of errors due to human factor.* 

Automatization method of control script preparation was designed: to use an algorithm of automatic control documentation analysis, which generates satellite control scripts in automatic mode.

During the research several existing satellite control systems employed in the USA, Spain, Japan, etc. production were reviewed, but in spite of extensive use of satellite control languages, the similar algorithms were not found.

The suggested method was implemented in the software prototype and its effectiveness was shown: application of the tool reduces control scripts generation time.

The software is intended to be used to create control scripts to work with the satellites produced by JSC "ISS".

Таблица 1

Keywords: satellite control, satellite control language, satellite control initial data.

Ввеление. Управление космическим аппаратом (КА) в полете представляет собой выдачу последовательности команд в соответствии с текущими целями управления, планами работы с КА и анализом текущего состояния КА, выполняемого на основе поступающей телеметрии.

Управление КА осуществляется в соответствии с эксплуатационной документацией (ЭД), регламентирующей последовательность команд, паузы между ними, условия выдачи команд, необходимые проверки и др.

В АО «Информационные спутниковые системы» имени академика М. Ф. Решетнёва» (АО «ИСС») ЭД представляет собой набор текстовых документов, содержащих описание процедур управления (последовательностей команд, имеющих одну общую цель) в виде таблиц специализированной структуры, представленной в табл. 1.

Формат описания процедур управления в ЭД

| Номер | Действие  | Время | Команда | Контроль |
|-------|-----------|-------|---------|----------|
| шага  | оператора |       |         |          |
|       | ***       | ***   | ***     | ***      |
|       | ***       | ***   | ***     | ***      |

Данная таблица содержит ячейки следующего назначения:

- «Номер шага» - номер указанной команды в общей последовательности команд, составляющих данную процедуру;

- «Действие оператора» - текстовое описание предполагаемого воздействия на КА;

- «Время» - пауза между выполнением предыдущей команды и следующей;

- «Команда» - номер управляющего воздействия для выдачи на КА;

- «Контроль» - описание ТМ-параметров и интервала, в который они должны попадать для подтверждения штатного выполнения указанной команды.

В АО «ИСС» для описания последовательности команд управления КА, применяемых для управления и описанных в ЭД, используется специализированный проблемно-ориентированный язык - ЯОТР, с помощью которого составляются скрипты управления, называемые типовыми работами (ТР). ТР создаются вручную на основе данных, содержащихся в ЭД, и предусматривают логику выдачи всех команд управления КА, включая паузы, проверки условий, и т. д.

С помощью специального программного обеспечения управления (СПО-У) типовые работы в ходе сеанса связи с КА можно запустить на исполнение в ручном (с подтверждением каждой выданной команды человеком-оператором) или автоматическом режиме.

Приведем пример реальной типовой работы, предусматривающей выдачу команды 6701 по результатам анализа значения TM-параметра CN02S0:

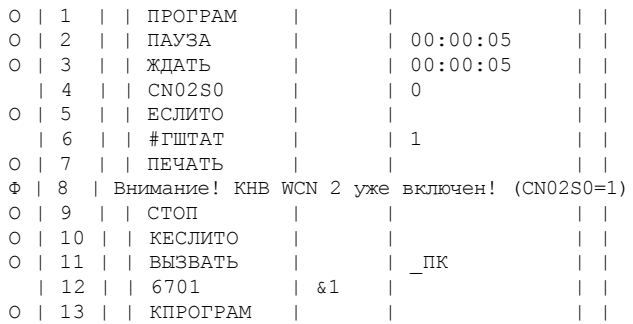

В настоящее время ТР создаются вручную, на основе ЭД. Такой способ создания имеет ряд следующих недостатков:

- занимает значительное время;

- потенциально является источником ошибок, вызванных человеческим фактором;

- требует (базовых) навыков программирования.

Для устранения перечисленных недостатков необходимо упростить и автоматизировать процесс подготовки ТР.

Предлагаемый способ автоматизации. Предлагается автоматизировать существующую в АО «ИСС» технологию подготовки типовых работ с помощью применения алгоритма, позволяющего в автоматическом режиме формировать процедуру управления на языке ЯОТР на основе анализа ЭД, содержащей описание процедур управления.

В общем случае данный алгоритм можно представить следующим образом: проанализировать указанный пользователем документ на наличие таблиц определенного формата, последовательно переходя от таблицы к таблице и от строки к строке в текущей обрабатываемой таблице, формировать текст ТР в соответствии с синтаксическими правилами языка описания ТР с учетом данных, содержащихся в соответствующих ячейках. Блок-схема предлагаемого алгоритма представлена на рисунке.

Предлагаемый алгоритм был реализован с использованием следующего инструментария: язык C++, библиотека QT 4.8.6 как основные средства, применяемые при разработке СПО-У, куда после проведения необходимых испытаний предполагается встроить ланное ПО

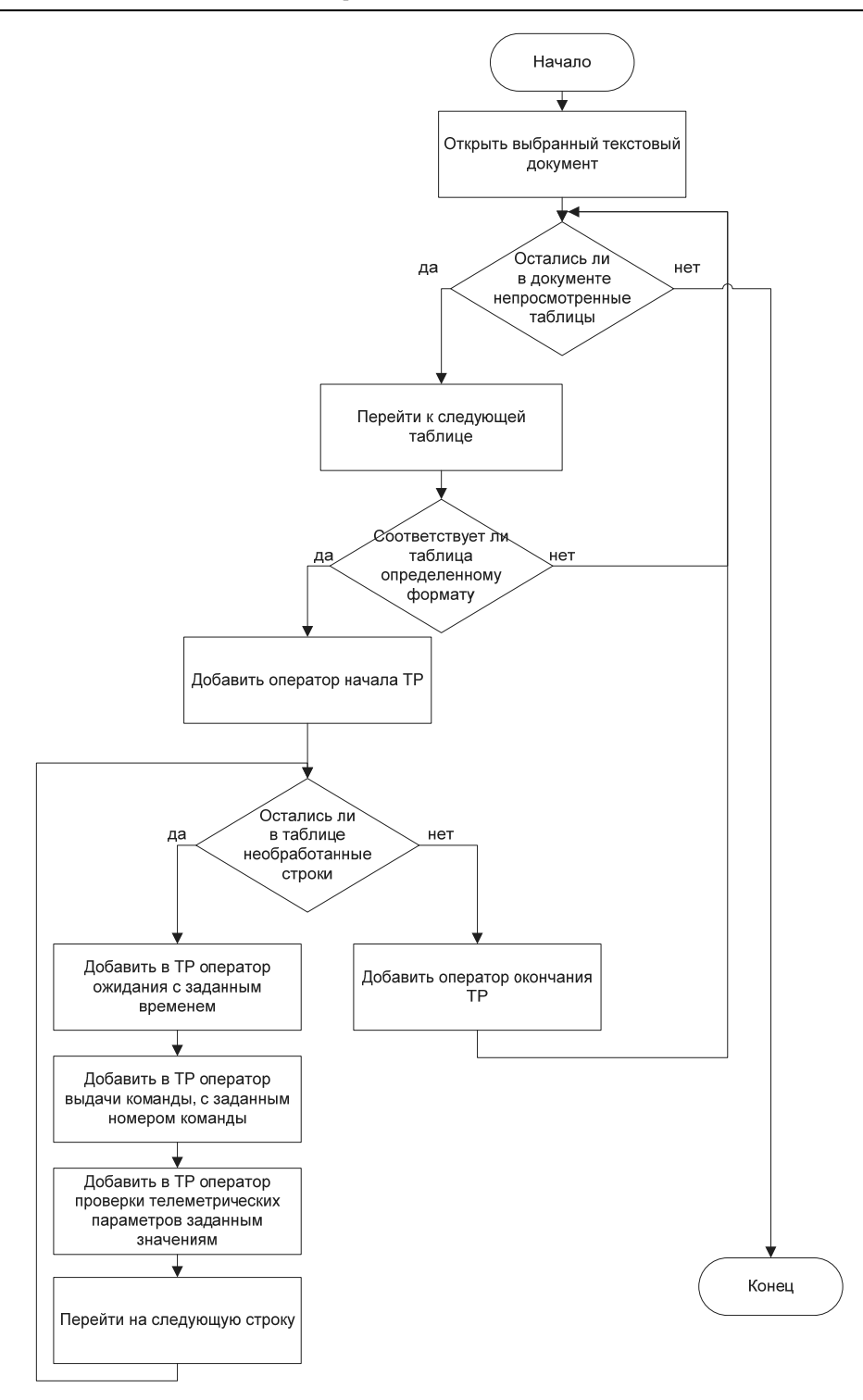

Блок-схема алгоритма автоматического формирования ТР на основе анализа ЭД

Использование прототипа ПО, реализующего данный алгоритм, показало значительное увеличение скорости разработки типовых работ.

В общем случае время работы алгоритма зависит от используемого аппаратного обеспечения, настроек операционной системы, количества запущенных в системе процессов и т. д. Полученные аналитические данные для ЭВМ, на которой предполагается вести разработку типовых работ, представлены в табл. 2.

При использовании ПО, реализующего предлагаемый алгоритм, значительно уменьшается время, затрачиваемое на разработку ТР. Помимо этого, уменьшается количество потенциальных ошибок в текстах ТР, вызванных влиянием человеческого фактора.

**Аналоги рассматриваемой системы.** Проблемно-ориентированные языки широко применяются для управления КА по всему миру (см. табл. 1), однако описаний технологий, аналогичных разрабатываемой, в открытых источниках найдено не было.

Рассмотренные системы управления представлены в табл. 3.

*Таблица 2*

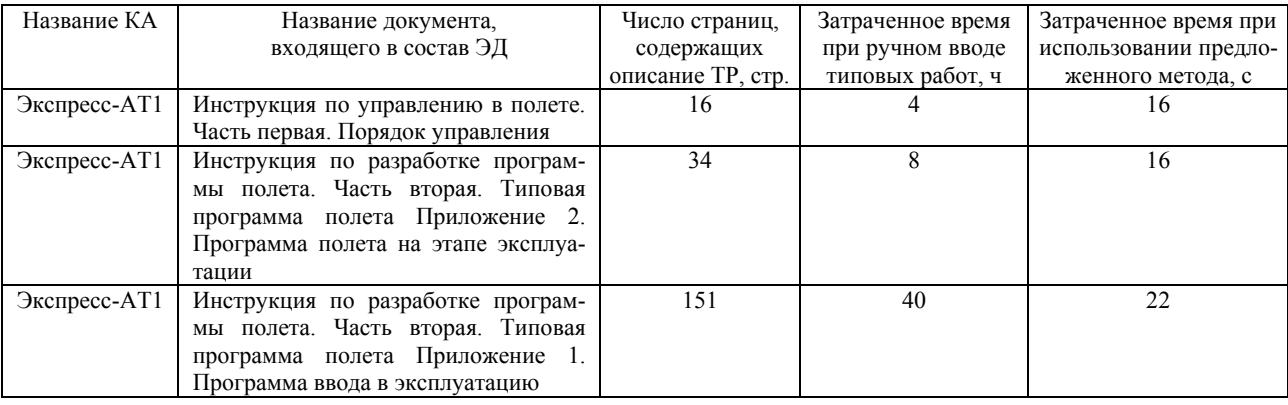

### **Оценки времени, затрачиваемого на подготовку типовых работ с применением ручного и автоматизированного методов**

*Таблица 3*

**Языки и ПО управления КА**

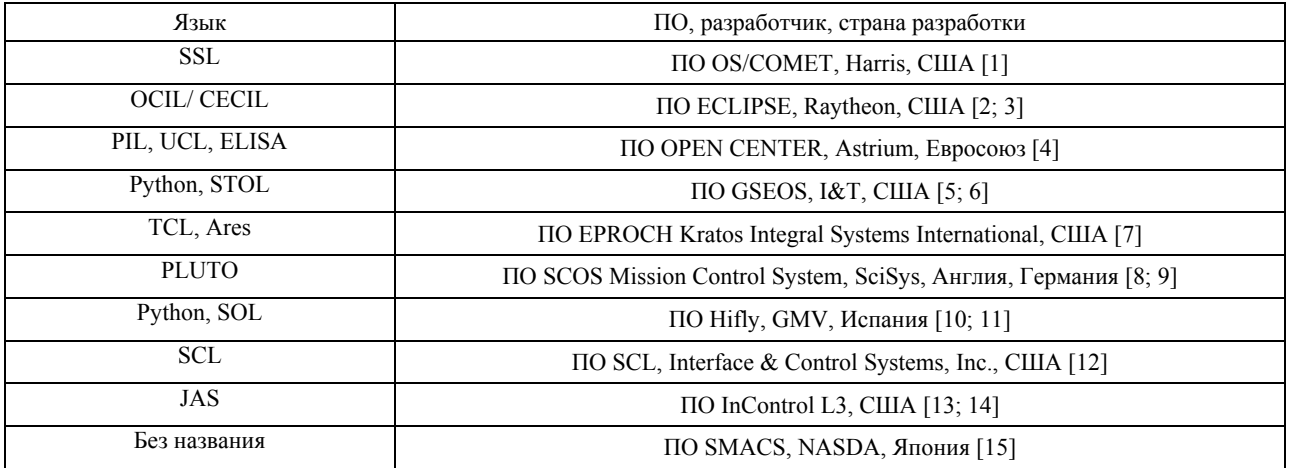

**Заключение.** В ходе выполнения данной работы проанализирована технология подготовки типовых работ по управлению КА, применяемая на АО «ИСС», предложен метод автоматизации данного процесса на основе разработанного алгоритма, аналогов которому в открытых источниках найдено не было.

Разработан прототип программы, реализующий указанный метод. Измерения времени, затрачиваемого на подготовку типовых работ в случае ручного ввода текстов ТР и при автоматической их генерации разработанным программным обеспечением, показали значительное уменьшение времени в случае использования последнего.

В дальнейшем, по окончании процесса разработки и соответствующего тестирования, предполагается встроить разработанное ПО в состав СПО-У для использования в процессе подготовки ТР для управления КА разработки АО «ИСС».

### **Библиографические ссылки**

1. Satellite Command and Control [Электронный ресурс]. URL: http://govomm. harris.com/oscomet/pdf/ OSCprods.pdf (дата обращения: 23.09.2014).

2. Migration of the Operations of a Legacy Multi-Satellite System to a state-of-the-art Ground System [Электронный ресурс]. URL: http://enu.kz/repository/ 2009/AIAA-2009-6622.pdf (дата обращения: 23.09. 2014).

3. RAYTHEON ECLIPSE satellite command and control software offers more options, max performance [Электронный ресурс]. URL: http://www.m2.com/m2/ web/ story.php/ 1999852568440080DDE88025683A00414DA1 (дата обращения: 23.09.2014).

4. AstroTerra Control Ground Segment: Operations concept and implementation [Электронный ресурс]. URL: http://www.spaceops2012.org/proceedings/documents/ id1289133-Paper-001.pdf (дата обращения: 23.09.2014).

5. GSEOS Ground Support Equipment Operating System [Электронный ресурс]. URL: http://www.gseos. com/home.php (дата обращения: 23.09.2014).

6. Ground Support Equipment Operating System [Электронный ресурс]. URL: http://gseos.com/doc/ Gseos6.0/HTML/index.html (дата обращения: 23.09. 2014).

7. Using ARES to Improve Efficiency in Satellite Operations [Электронный ресурс]. URL: http://www. powershow.com/view/1c44e-NjEwM/Using\_ARES\_to\_

Improve\_Efficiency \_in\_Satellite\_Operations\_powerpoint\_ ppt\_presentation (дата обращения: 23.09.2014).

8. The PLUTO operations procedure language and its use for RADARSAT-2 mission operations. [Электронный ресурс]. URL: http://arc.aiaa.org/ doi/pdf/10.2514/6.2004-538-333 (дата обращения: 23.09.2014).

9. Lessons learned from 10 years building ground M&C Systems [Электронный ресурс]. URL: http://www.spaceops2012.org/proceedings/documents/id1 291466-Paper-003.pdf (дата обращения: 23.09.2014).

10. 21st century operational procedure automation with Python and autofly*.* Lessons learned from migrating legacy systems and developing new ones. [Электронный ресурс]. URL: http://download.improve2.org/u/use-ofpython-as-a-satellite-operations-and-testing-automationbook-w728/ (дата обращения: 23.09.2014).

11. Limitless Automation: ANY CONOPS. [Электронный ресурс]. URL: http://www.spaceops2012. org/proceedings/documents/id1272487-Paper-001.pdf (дата обращения: 23.09.2014).

12. Use of Spacecraft Command Language for Advanced Command and Control Applications. [Электронный ресурс]. URL: http://ntrs.nasa.gov/ archive/nasa/casi.ntrs.nasa.gov/20110015644.pdf (дата обращения: 23.09.2014).

13. Satellite Command and Control Software InControl [Электронный ресурс]. URL: http://www. storm.com/media/L3\_incontrol\_main\_0810\_01\_loop.swf (дата обращения: 23.09.2014).

14. Factory Test and Ground System Monitor and Control [Электронный ресурс]. URL: http://www2.l-3 com.com/tw/pdf/datasheets/InControl\_Brochure\_2010.pdf (дата обращения: 23.09.2014).

15. Spacecraft control system Development [Электронный ресурс]. URL: http://Arc.Aiaa.Org/ Doi/Pdf/10.2514/6.2002-T3-27 (дата обращения: 23.09.2014).

### **References**

1. Satellite Command and Control. Available at: http://govomm. harris.com/oscomet/pdf/OSCprods.pdf (accessed 23.09.2014).

2. Migration of the Operations of a Legacy Multi-Satellite System to a state-of-the-art Ground System. Available at: http://enu.kz/repository/2009/AIAA-2009- 6622.pdf (accessed 23.09.2014).

3. RAYTHEON ECLIPSE satellite command and control software offers more options, max performance Available at: http://www.m2.com/m2/web/story.php/ 1999852568440080DDE88025683A00414DA1 (accessed 23.09.2014).

4. AstroTerra Control Ground Segment: Operations concept and implementation. Available at: http://www.spaceops2012.org/proceedings/documents/id1 289133-Paper-001.pdf (accessed 23.09.2014).

5. GSEOS Ground Support Equipment Operating System. Available at: http://www.gseos.com/home.php (accessed 23.09.2014).

6. Ground Support Equipment Operating System. Available at: http://gseos.com/doc/Gseos6.0/HTML/ index.html (accessed 23.09.2014).

7. Using ARES to Improve Efficiency in Satellite Operations. Available at: http://www.powershow.com/ view/1c44e-NjEwM/Using\_ARES\_to\_Improve\_Efficiency \_in\_Satellite\_Operations\_powerpoint\_ppt\_presentation (accessed 23.09.2014).

8. The PLUTO operations procedure language and its use for RADARSAT-2 mission operations. Available at: http://arc.aiaa.org/doi/pdf/10.2514/6.2004-538-333 (accessed 23.09.2014).

9. Lessons learned from 10 years building ground M&C Systems Available at: http://www.spaceops2012. org/proceedings/documents/id1291466-Paper-003.pdf (accessed 23.09.2014).

10. 21st century operational procedure automation with Python and autofly. Lessons learned from migrating legacy systems and developing new ones. Available at: http://download.improve2.org/u/use-of-python-as-asatellite-operations-and-testing-automation-book-w728/ (accessed 23.09.2014).

11. Limitless Automation: ANY CONOPS. Available at: http://www.spaceops2012.org/proceedings/documents/ id1272487-Paper-001.pdf (accessed 23.09.2014).

12. Use of Spacecraft Command Language for Advanced Command and Control Applications. Available at: http://ntrs.nasa.gov/archive/nasa/casi.ntrs.nasa.gov/ 20110015644.pdf (accessed 23.09.2014).

13. Satellite Command and Control Software InControl. Available at: http://www.storm.com/media/ L3\_incontrol\_main\_0810\_01\_loop.swf (accessed 23.09. 2014).

14. Factory Test and Ground System Monitor and Control. Available at: http://www2.l-3com.com/tw/pdf/ datasheets/InControl\_Brochure\_2010.pdf (accessed 23.09.2014).

15. Spacecraft control system Development. Available at: http://Arc.Aiaa.Org/Doi/Pdf/10.2514/ 6.2002-T3-27 (accessed 23.09.2014).

© Космынина Н. А., 2015